## The book was found

# Premiere Elements 8: The Missing Manual

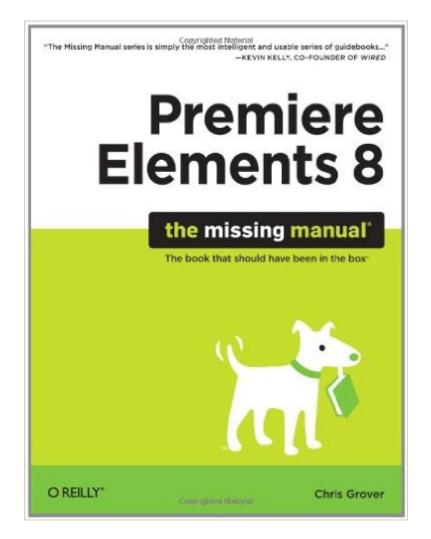

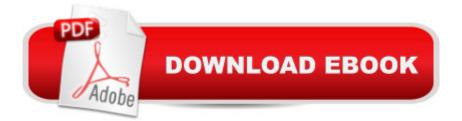

## Synopsis

Whether you're aiming for YouTube videos or Hollywood-style epics, you need what Premiere Elements can't provide: crystal-clear guidance and real world know-how. This Missing Manual delivers. Packed with great ideas on how to spiff up your footage, this book helps you avoid the dreaded Help! I Never Do Anything With My Video syndrome.With this book, you'll learn how to use Premiere's two approaches to filmmaking: The quick-and-easy InstantMovie technique, and the classic, handcrafted approach for frame-by-frame editing with fine-tuned transitions, effects, and more. Premiere expert Chris Grover combines a touch of humor with insights, tips, and tricks culled from years of moviemaking experience to help you release your inner Scorsese.Create movies from start to finish with hands-on, step-by-step instructionsUse InstantMovie to whip up a video ready for prime timeLearn frame-by-frame editing to handcraft your story like the pros doShare your movie by saving it to disc, uploading it, or emailing itAdd video effects that dazzleUse keyframes to precisely control cuts, special effects, and soundTap Premiere's automated tools to analyze, organize, and rate your clips

## **Book Information**

Series: Missing Manual Paperback: 480 pages Publisher: O'Reilly Media; 1 edition (November 2, 2009) Language: English ISBN-10: 0596803362 ISBN-13: 978-0596803360 Product Dimensions: 7 x 1 x 9.2 inches Shipping Weight: 1.4 pounds (View shipping rates and policies) Average Customer Review: 3.8 out of 5 stars Â See all reviews (16 customer reviews) Best Sellers Rank: #1,289,439 in Books (See Top 100 in Books) #82 in Books > Computers & Technology > Internet & Social Media > Podcasts & Webcasts #620 in Books > Computers & Technology > Digital Audio, Video & Photography > Video Production #1579 in Books > Textbooks > Computer Science > Graphics & Visualization

#### **Customer Reviews**

I first tried "Premiere Elements 8 For Dummies" by Keith Underdahl and found it lacking., finding its style lackadaisical - and in many ways, just plain lacking. Chris Grover's book, on the other hand, jumps right into things with a quick tour of premiere Elements and familiarizes you with the program,

leading you to the completion of an "InstantMovie". This is more satisfying than the approach taken in the Dummies book. Grover then takes the reader on a more detailed excursion through Premiere Elements, beginning with importing video, sound, still pictures and animation. He then moves into using Premiere Elements to organize your media assets. I disagree with the placement of this chapter for my preference would actually be to have it as an appendix. But logically it does flow properly even though I suspect most people will not make significant use of these features. Thirty or so pages on editing come next. There are plenty of illustrations, which is very helpful. The balance of the chapters in this section cover adding transitions, effects and themes and animated effects and titles, closing with a section on editing your sound track. Grover's writing style is clear and generally concise. He includes a lot of very useful information and often, but helpfully, refers to other programs and resources that may be useful. In the final part, Grover covers getting your finished projects to the web, CD, DVD and devices like the iPod. There are also two handy appendixes covering the menus in detail for both Premiere Elements and its companion Elements Organizer program. Finally, there is a site for downloading video material to use in the lessons provided, as well as other materials.

#### Download to continue reading...

UNEXPLAINED DISAPPEARANCES & MISSING PEOPLE.: MISSING PEOPLE CASE FILES; UNEXPLAINED DISAPPEARANCES; MISSING PEOPLE. (UNEXPLAINED DISAPPEARANCES : MISSING PEOPLE Book 2) Premiere Elements 8: The Missing Manual MYSTERIOUS UNEXPLAINED DISAPPEARANCES & MISSING PEOPLE CASE FILES. volume 3.: LOST & MISSING. Unexplained Mysteries. (UNEXPLAINED DISAPPEARANCES : MISSING PEOPLE) Windows Vista for Starters: The Missing Manual: The Missing Manual iMovie '11 & iDVD: The Missing Manual (Missing Manuals) (English and English Edition) OS X Yosemite: The Missing Manual (Missing Manuals) Mac OS X Snow Leopard: The Missing Manual (Missing Manuals) Dreamweaver CS6: The Missing Manual (Missing Manuals) Switching to the Mac: The Missing Manual, Lion Edition (Missing Manuals) WordPress: The Missing Manual (Missing Manuals) iMovie '11 & iDVD: The Missing Manual (Missing Manuals) iPad: The Missing Manual (Missing Manuals) iPhone: The Missing Manual (Missing Manuals) Droid X: The Missing Manual (Missing Manuals) NOOK HD: The Missing Manual (Missing Manuals) NOOK Tablet: The Missing Manual (Missing) Manuals) iWork '09: The Missing Manual (Missing Manuals) CSS: The Missing Manual (Missing) Manuals) FileMaker Pro 13: The Missing Manual (Missing Manuals) Switching to the Mac: The Missing Manual, Mountain Lion Edition (Missing Manuals)

#### <u>Dmca</u>